Утверждаю: О, начальника Горското **Петербо** корпуса arigges M.3.  $\frac{20}{5}2027$ .  $\langle\langle$ Ġ

## КАЛЕНДАРНЫЙ ПЛАН

## СПОРТИВНО-МАССОВЫХ МЕРОПРИЯТИЙ ГОРСКОГО КАДЕТСКОГО КОРПУСА

## ИМ. А. Д. ЦАРОЕВА НА 2022 - 2023 учебный год

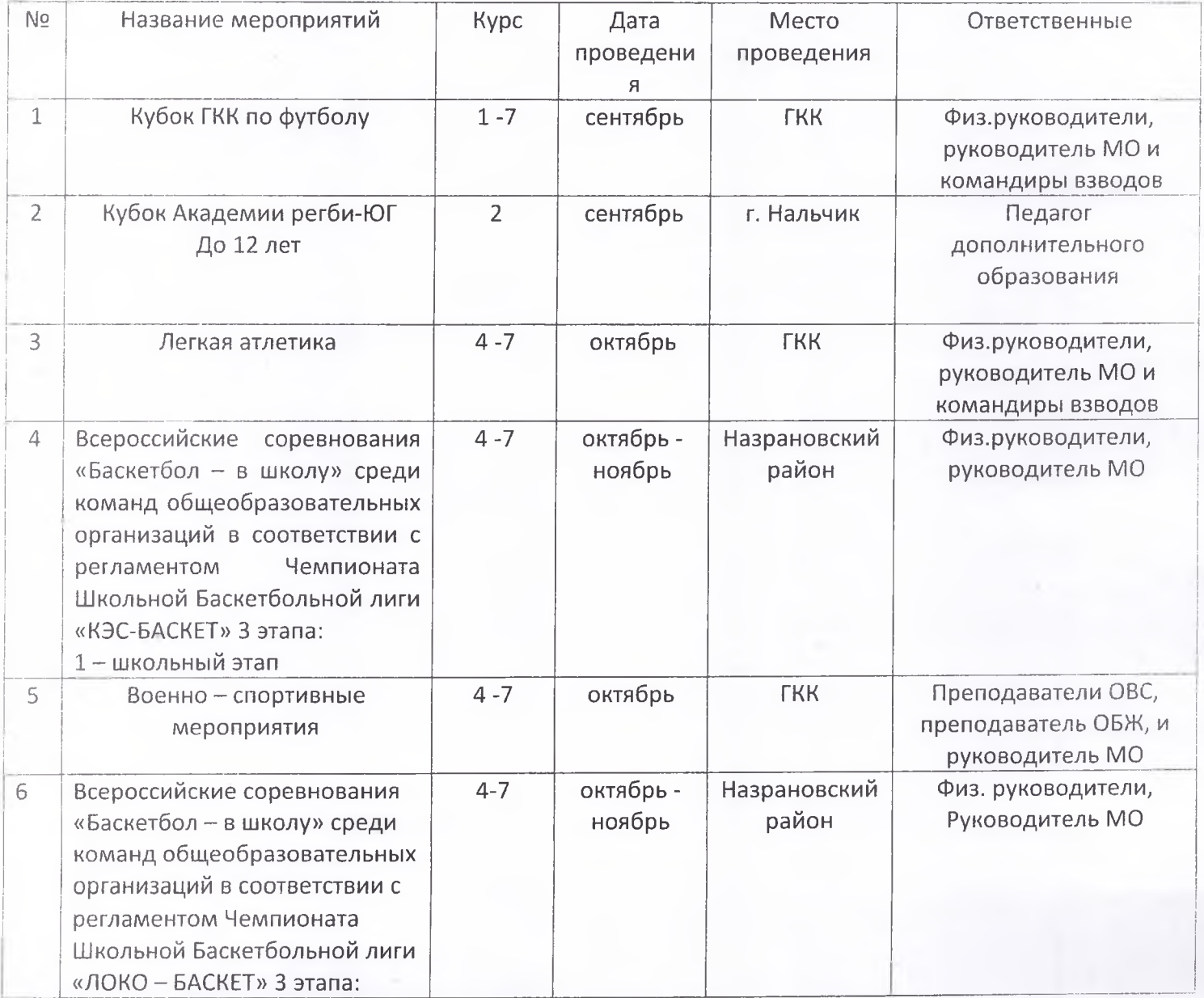

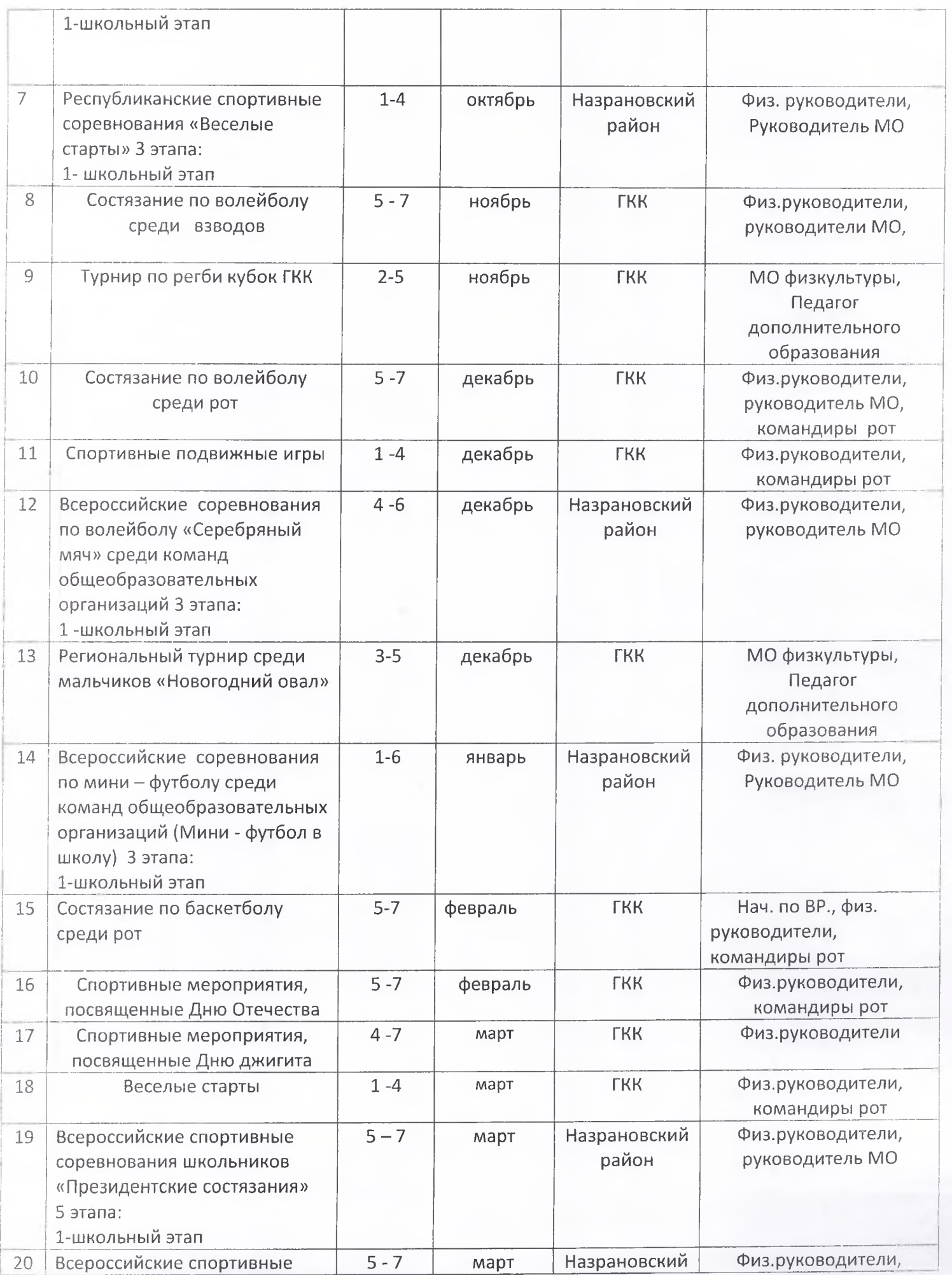

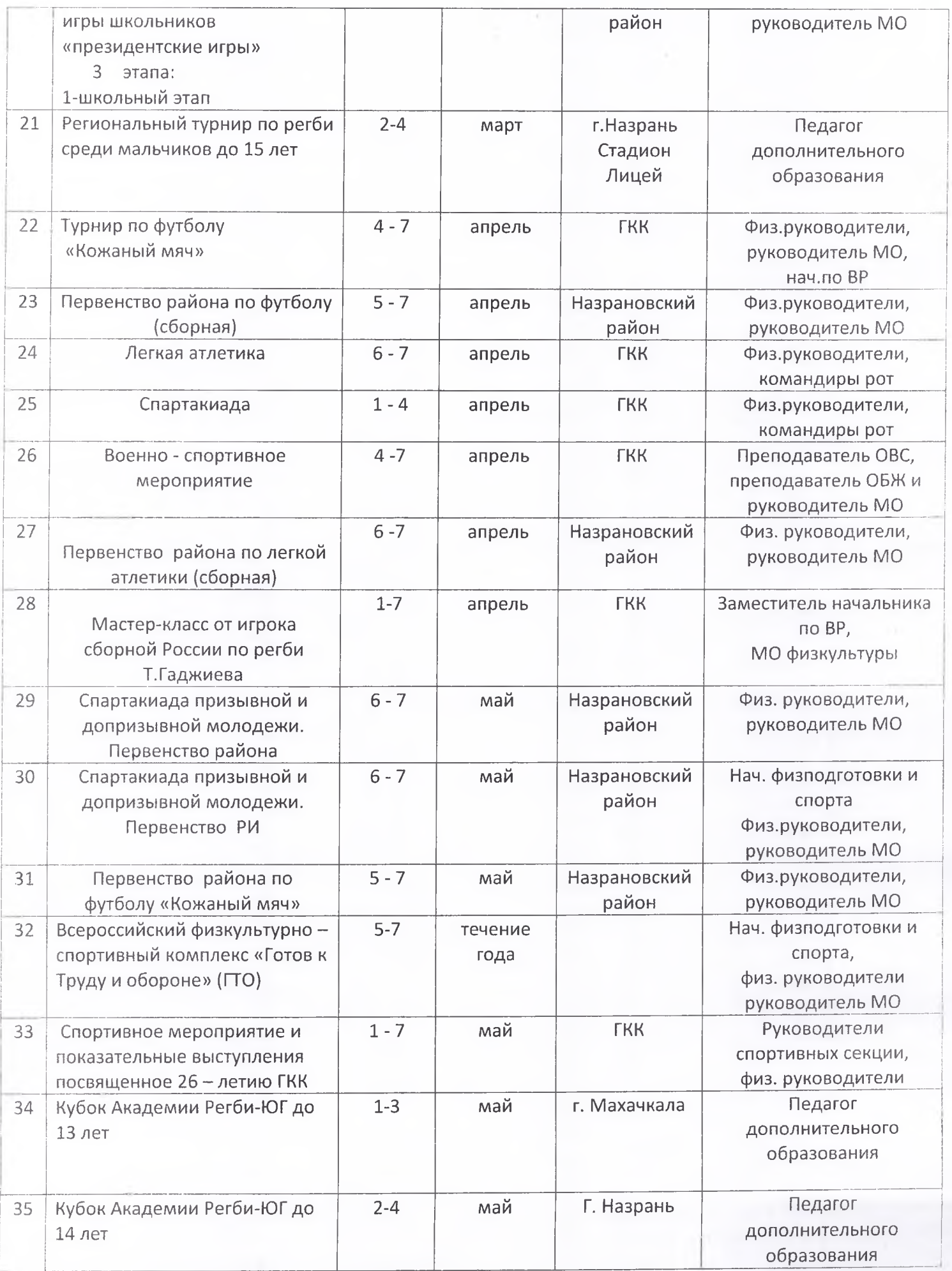

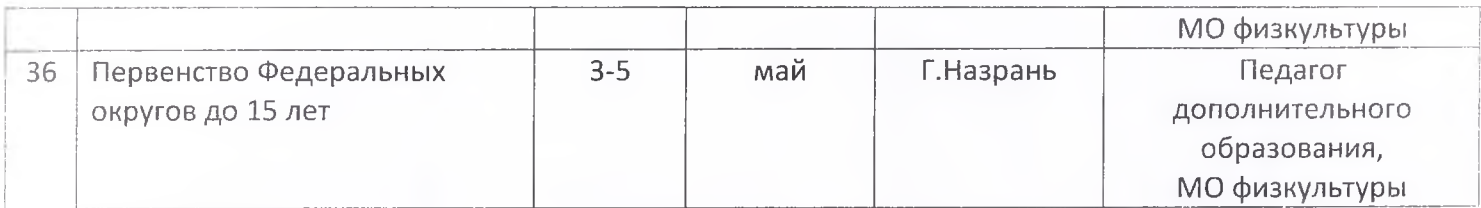

Начальник физической

подготовки и спорта

Starl - AMANDIDE B.M.